Voir la [version](file:///var/www/html/public/%7B%7B%20mirror%20%7D%7D) en ligne

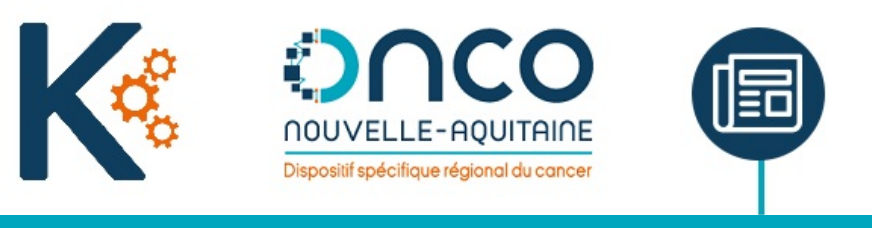

**LETTRE D'INFORMATION DCC K-Process #5 | Mai 2023**

**ED** ACTUALITÉS

### **■ COmité de PILotage DCC du 4 mai 2023**

### **jeudi 4 mai 2023 à 10h**

Vous pouvez retrouver la présentation du Comité de Pilotage sur le site dédié au projet.

**Site projet DCC [K-Process](https://dcc.onco-nouvelle-aquitaine.fr/2023/05/10/copil-du-4-mai-2023/?mtm_campaign=nldcc5&mtm_source=newsletter&mtm_medium=email&mtm_cid=nldcc5)**

## **■ Derniers jours pour l'enquête de satisfaction DCC K-Process**

### **jusqu'au 31 mai 2023**

Vous disposez encore de quelques jours pour répondre à l'enquête de satisfaction concernant le DCC K-Process.

**[Questionnaire](https://questionnaire.onco-nouvelle-aquitaine.fr/index.php/895821?P1=%7B%7Bcontact.PROFIL_TYPE_REF_KPROCESS%7D%7D&newtest=Y) de satisfaction**

### **■ 13ème Congrès National des Réseaux de Cancérologie**

## **jeudi 9 et vendredi 10 novembre 2023, Paris**

Le 13ème CNRC, organisé par ONCORIF, Dispositif spécifique régional du cancer en Île-de-France, se déroulera les 9 et 10 novembre 2023, aux salons de l'Aveyron à Paris.

Il aura cette année pour fil rouge : **"Faire tomber les murs : la cancérologie à l'ère du décloisonnement"**.

Un appel à communications est ouvert jusqu'au 31 mai 2023.

Année :

**Site [internet](https://www.congres-reseaux-cancerologie.fr/) du CNRC**

## $\mathcal{A}$  zoom sur

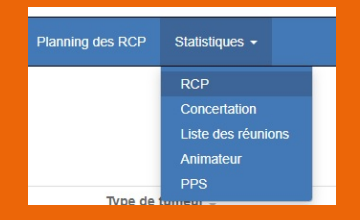

Sont accessibles **vos chiffres de présences en RCP, animations de réunions, demandes d'avis et dossiers présentés,** sur la base des éléments des fiches RCP et feuilles de présence collectées par les 3C.

### **Le module "Statistiques"**

Connecté en tant que Médecin (ou secrétaire médicale en délégation), **retrouvez quelques données votre activité au sein de la plateforme** DCC K-Process.

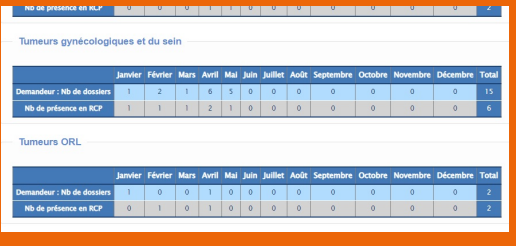

Retrouvez aussi une synthèse de **votre production de PPS** via la plateforme.

> $2021$ ars Avril Mai Juin Juillet Août

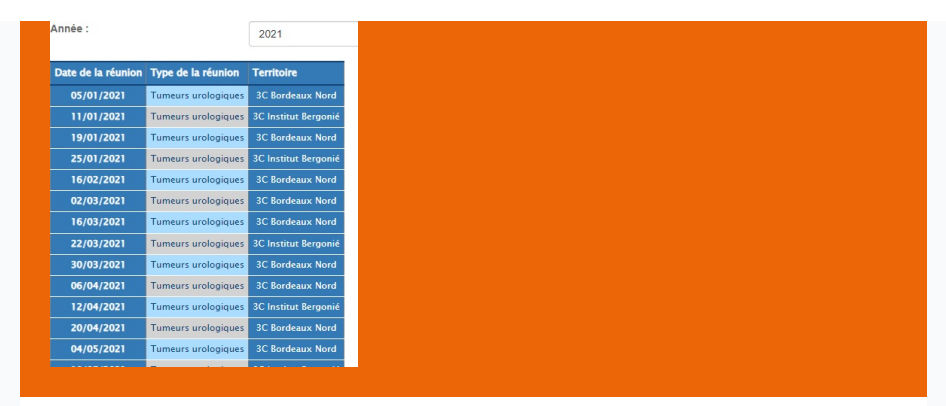

# **AT ÉVOLUTIONS**

### ■ **INS / Refonte de la gestion administrative du patient**

Dans le cadre des travaux de mise en conformité de la plateforme avec l'objectif national de gestion des INS, le DCC K-Process a évolué récemment via une première série de modifications de son dossier administratif.

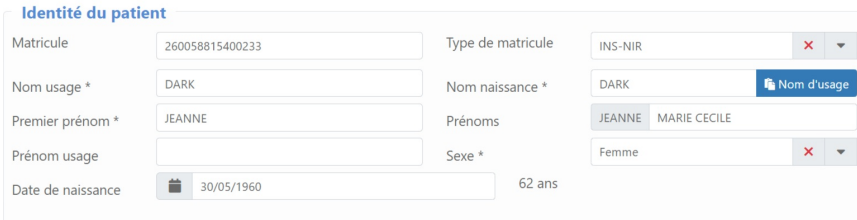

Le DCC K-Process voit la gestion des noms de naissance, d'usage ou des prénoms modifiée afin de se rapprocher des éléments édictés au sein du ler volet du référentiel national [d'identitovigilance](https://www.identito-na.fr/referentiel-national-d-identitovigilance) (RNIV).

Afin de minimiser l'impact pour l'utilisateur, K-Process implémente un mécanisme de premier prénom ainsi qu'un choix de prénom d'usage facultatif (le RNIV différenciant les deux notions).

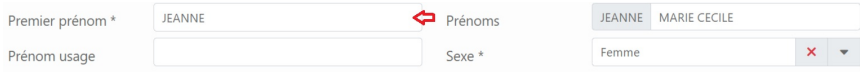

Le matricule INS, sera retrouvé en haut de l'écran. K-Process évolue afin de gérer les statuts de l'identité INS.

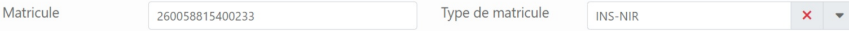

### ■ **En perspective : complément et interopérabilité avec le téléservice INSi**

L'équipe projet poursuit le développement de la plateforme en vue de la gestion complète de l'identité INS du patient. Les travaux d'interopérabilité avec les établissements de santé visent à prendre en charge la collecte de ces éléments lorsque les DPI le permettent.

Dans les prochains mois la plateforme évoluera à nouveau afin de permettre l'interrogation du téléservice INS.

# $G$  L'INFO EN +

# Nouveaux établissements producteurs d'examens d'imagerie accessibles depuis K-Process

En vous "authentifiant fort" à K-Process (par appel contextuel si votre DPI le propose, par CPS ou eCPS), vous pouvez, depuis la préparation de la fiche RCP, accéder aux examens d'imagerie produits par les

### établissements raccordés à Krypton et paramétrés en ce sens.

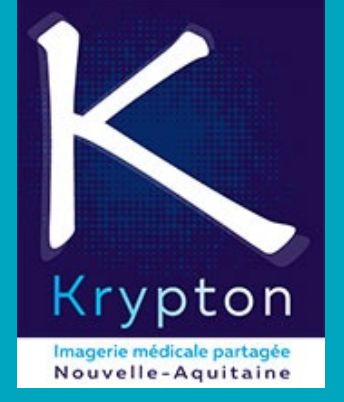

L'équipe projet teste régulièrement la liaison avec les différents sites producteurs d'examens de la région et a dernièrement validé les accès suivants :

- Dordogne : CIMROD
- Gironde : CH Libourne, SCM des 2 Rives, R2 Gironde IRM 3T Pessac, Clinique Mutualiste Lesparre Médoc
- Deux-Sèvres : CH Niort, CHNDS Faye l'Abesse
- Haute-Vienne : IMRO

Vous pouvez retrouver la liste actualisée sur le site projet.

**En savoir plus (site [internet](https://dcc.onco-nouvelle-aquitaine.fr/etablissements-producteurs-imagerie-krypton-accessibles-depuis-k-process/?mtm_campaign=nldcc5&mtm_source=newsletter&mtm_medium=email&mtm_cid=nldcc5) DCC)**

**Gull TABLEAU DE BORD Utilisation de K-Process** (janvier-février-mars 2023)

**Sur 3 Mois :**

## 26587 57876 21470 **Fiches RCP Validées Envois MSSanté de Envois MSSanté de Fiches Fiches au médecin** traitant 1621 1316 660

PPS générés

**Envois MSSanté de PPS** 

**Envois MSSanté de** PPS au médecin traitant

#### Type d'utilisateurs connectés (nb)

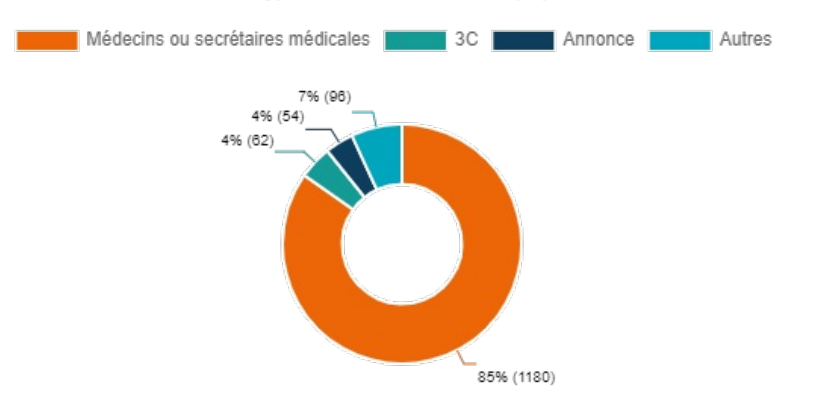

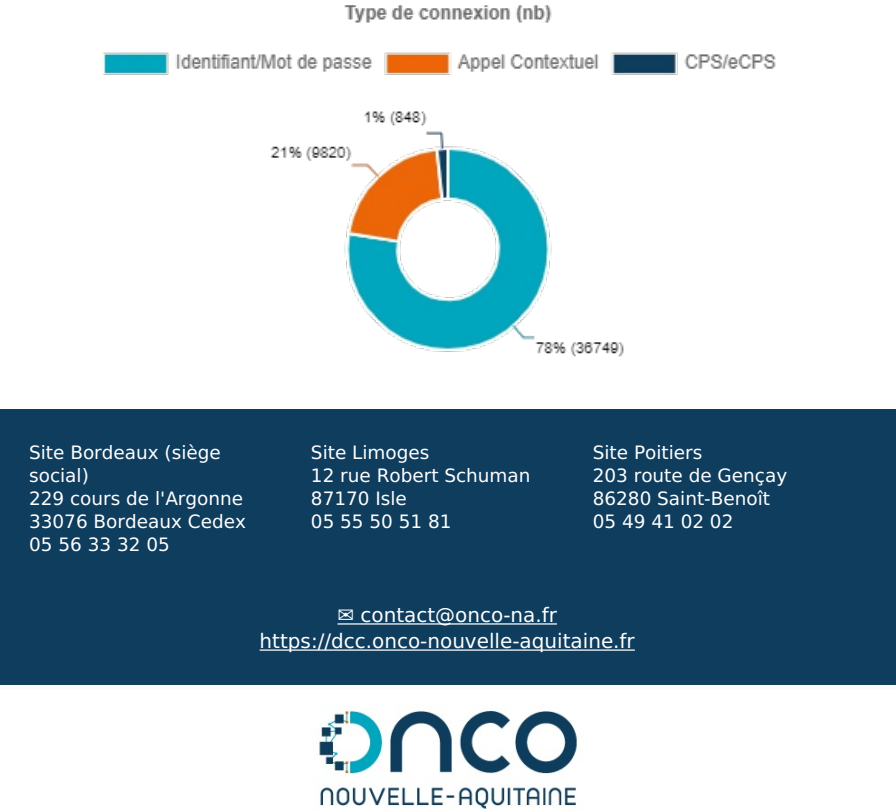

Dispositif spécifique régional du cance

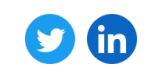

Cet e-mail a été envoyé à {{ contact.EMAIL }}

Vous avez reçu cet e-mail car vous avez participé à l'une de nos réunions/formations ou avez<br>manifesté le souhait de recevoir la lettre d'information DCC K-Process. Pour affiner les informations<br>que vous souhaitez recevoir

Mettre à jour mes [préférences](file:///var/www/html/public/%7B%7B%20update_profile%20%7D%7D)

© Onco-Nouvelle-Aquitaine